# **SWITCH - SPECIAL TYPES**

Switches can be designed to respond to any type of mechanical stimulus: for example, vibration (the trembler switch), tilt, air pressure, fluid level (the float switch), the turning of a key (key switch), linear or rotary movement (the limit switch or microswitch), or presence of a magnetic field (the [reed switch\)](http://engineering.wikia.com/wiki/Reed_switch?action=edit&redlink=1).

The [mercury switch](http://engineering.wikia.com/wiki/Mercury_switch?veaction=edit&redlink=1) consists of a blob of [mercury](http://chemistry.wikia.com/wiki/mercury) inside a [glass](http://engineering.wikia.com/wiki/Glass?action=edit&redlink=1) bulb. The two contacts pass through the glass, and are [shorted](http://engineering.wikia.com/wiki/Short_circuit?veaction=edit&redlink=1) together when the bulb is tilted to make the mercury roll on to them. The advantage of this type of switch is that the liquid metal flows around particles of dirt and debris that might otherwise prevent the contacts of a conventional switch from closing.

# **Other types of switch include:**

[centrifugal switch](http://engineering.wikia.com/wiki/Centrifugal_switch?veaction=edit&redlink=1)

[DIP switch](http://engineering.wikia.com/wiki/DIP_switch?veaction=edit&redlink=1)

[Hall-effect switch](http://engineering.wikia.com/wiki/Hall-effect_switch?veaction=edit&redlink=1)

[toggle switch](http://engineering.wikia.com/wiki/Toggle_switch?action=edit&redlink=1)

[Transfer switch](http://engineering.wikia.com/wiki/Transfer_switch?action=edit&redlink=1)

#### **Intermediate switches**

A DPDT switch has six connections, but since polarity reversal is a very common usage of DPDT switches, some variations of the DPDT switch are internally wired specifically for polarity reversal. They only have four terminals rather than six. Two of the terminals are inputs and two are outputs. When connected to a battery or other DC source, the 4-way switch selects from either normal or reversed polarity. Intermediate switches are also an important part of multiway switching systems with more than two switches (see next section).

## **Multiway switching**

Multiway switching is a method of connecting switches in groups so that any switch can be used to connect or disconnect the load. This is most commonly done with lighting.

## **Two location switches**

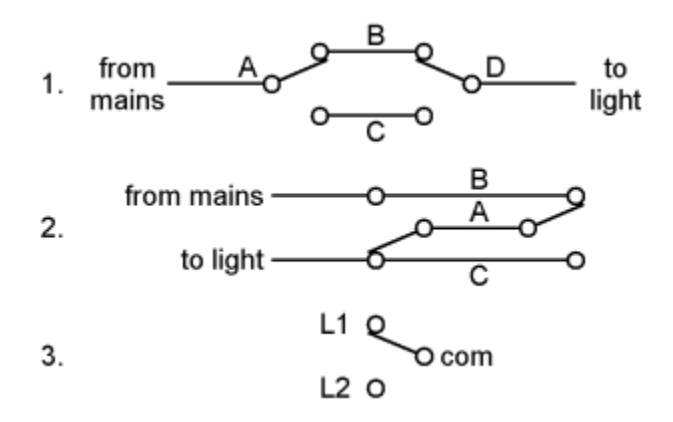

#### 1. First method

#### 2. Second method

### 3. Labelling of switch terminals

Switching a load on or off from two locations (for instance, turning a light on or off from either end of a flight of stairs) requires two SPDT switches. There are two basic methods of wiring to achieve this.

In the first method, mains is fed into the common terminal of one of the switches; the switches are then connected through the L1 and L2 terminals (swapping the L1 and L2 terminals will just make the switches work the other way round), and finally a feed to the light is taken from the common of the second switch. A connects to B or C, D connects to B or C; the light is on if A connects to D, i.e. if A and D both connect to B or both connect to C.

The second method is to join the three terminals of one switch to the corresponding terminals on the other switch and take the incoming supply and the wire out to the light to the L1 and L2 terminals. Through one switch A connects to B or C, through the other also to B or C; the light is on if B connects to C, i.e. if A connects to B with one switch and to C with the other.

Wiring needed in addition to the mains network (not including protective earths):

## **First method:**

- double wire between both switches
- single wire from one switch to the mains
- single wire from the other switch to the load
- single wire from the load to the mains

## **Second method:**

- triple wire between both switches
- single wire from any position between the two switches, to the mains
- single wire from any position between the two switches, to the load
- single wire from the load to the mains

If the mains and the load are connected to the system of switches at one of them, then in both methods we need three wires between the two switches. In the first method one of the three wires just has to pass through the switch, which tends to be less convenient than being connected. When multiple wires come to a terminal they can often all be put directly in the terminal. When wires need to be joined without going to a terminal a crimped joint, piece of terminal block, wirenut or similar device must be used and the bulk of this may require use of a deeper backbox.

More than two location switches

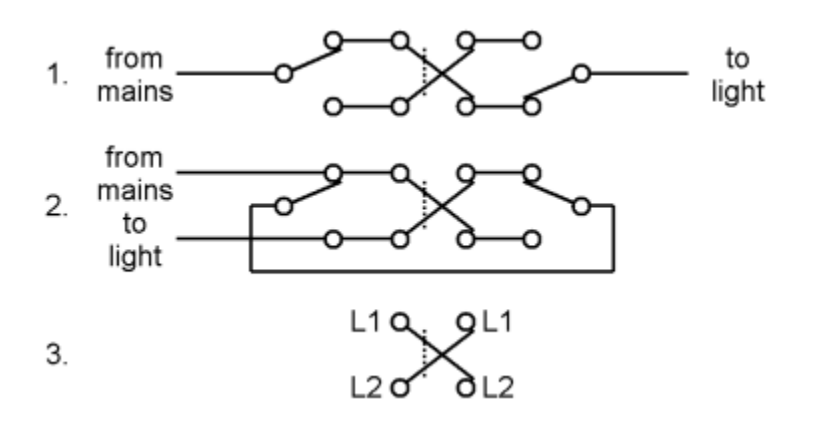

Three-way switching.

- 1. First method
- 2. Second method
- 3. Labelling of switch terminals

For more than two locations, the two cores connecting the L1 and L2 of the switches must be passed through an intermediate switch (as explained above) wired to swap them over. Any number of intermediate switches can be inserted, allowing for any number of locations.

Wiring needed in addition to the mains network (not including protective earths):

- first method
	- double wire along the sequence of switches
	- $\blacksquare$  single wire from the first switch to mains
- single wire from the last switch to the load
- single wire (neutral) from load to mains
- second method
	- double wire along the sequence of switches
	- single wire from first switch to last switch
	- single wire from anywhere between two of the switches to the mains
	- single wire from anywhere between the same two switches to the load
	- single wire (neutral) from load to mains

## **Contact bounce**

Contact bounce (also called chatter) is a common problem with mechanical switches and relays. Switch and relay contacts are usually made of springy metals that are forced into contact by an actuator. When the contacts strike together, their momentum and elasticity act together to cause bounce. The result is a rapidly pulsed electrical current instead of a clean transition from zero to full current. The waveform is then further modified by the parasitic [inductances](http://engineering.wikia.com/wiki/Inductance) and [capacitances](http://engineering.wikia.com/wiki/Capacitance) in the switch and wiring, resulting in a series of damped [sinusoidal](http://engineering.wikia.com/wiki/Sinusoid?action=edit&redlink=1) [oscillations.](http://engineering.wikia.com/wiki/Oscillation)

This effect is usually unnoticeable in AC mains circuits, where the bounce happens too quickly to affect most equipment.

But it causes problems in some [analogue](http://engineering.wikia.com/wiki/Analogue_electronics?action=edit&redlink=1) and [logic circuits](http://engineering.wikia.com/wiki/Logic_circuit?action=edit&redlink=1) that are not designed to cope with oscillating voltages.

[Sequential digital logic circuits](http://engineering.wikia.com/wiki/Sequential_logic?action=edit&redlink=1) are particularly vulnerable to contact bounce. The voltage waveform produced by switch bounce usually violates the amplitude and timing specifications of the logic circuit. The result is that the circuit may fail, due to problems such as [metastability,](http://engineering.wikia.com/wiki/Metastability?action=edit&redlink=1) [race conditions,](http://engineering.wikia.com/wiki/Race_condition?action=edit&redlink=1) [runt pulses](http://engineering.wikia.com/wiki/Runt_pulse?action=edit&redlink=1) and [glitches.](http://engineering.wikia.com/wiki/Glitch?action=edit&redlink=1)

#### **Hardware debouncing**

Special circuits called "debouncing circuits" are often used to process the voltage from a switch or relay before it is applied to the input of a sensitive circuit.

- A simple analogue debouncing circuit consists of an [RC \(resistor-capacitor\)](http://engineering.wikia.com/wiki/RC_circuit?action=edit&redlink=1)  [filter](http://engineering.wikia.com/wiki/RC_circuit?action=edit&redlink=1) that removes fast oscillations from the signal. However, the slowly changing edge that this produces is unsuitable for triggering high-speed logic circuits, where it could cause metastability. This issue can be resolved by feeding the signal through a [Schmitt trigger.](http://engineering.wikia.com/wiki/Schmitt_trigger?action=edit&redlink=1)
- A debouncing circuit suitable for logic circuits consists of a [monostable](http://engineering.wikia.com/wiki/Monostable_multivibrator?action=edit&redlink=1)  [multivibrator,](http://engineering.wikia.com/wiki/Monostable_multivibrator?action=edit&redlink=1) a circuit that registers the first voltage pulse, produces an output pulse of fixed width, then ignores any further switch pulses until the

output pulse has terminated. The circuit designer sets the monostable's pulse width to exceed the bounce time.

 If the switch or relay has changeover (also called double-throw or SPDT) contacts, then a debouncing circuit can be made by adding an SR [flip-flop.](http://engineering.wikia.com/wiki/Flip-flop_(electronics)?action=edit&redlink=1) One contact of the switch drives a pulse into the set input of the flip-flop, and the other contact drives a pulse into the reset input. The output of the flip-flop is a clean pulse that goes high when the switch is pushed away from its rest position, and then low when the switch is released, with no bounce.

## **Software debouncing**

If the switch voltage is fed directly to the input of a [microprocessor,](http://engineering.wikia.com/wiki/Microprocessor?action=edit&redlink=1) then the [software](http://engineering.wikia.com/wiki/Software?action=edit&redlink=1) might become confused by the rapid sequence of high and low logic levels when it is expecting only a single, stable transition between "on" and "off". If debouncing circuits have not been provided, then there are software remedies that can be used. A simple algorithm is to wait for the first transition (say, 0 to 1), then ignore the input for a fixed time before sampling it again. The time delay is selected so that the switch has stopped bouncing before it is sampled again.

Source: http://engineering.wikia.com/wiki/Switch